Міністерство освіти і науки, молоді та спорту України Вінницький національний технічний університет

**В. Б. Мокін, Є. М. Крижановський, М. П. Боцула**

# **ІНФОРМАЦІЙНА ТЕХНОЛОГІЯ ІНТЕГРУВАННЯ МАТЕМАТИЧНИХ МОДЕЛЕЙ У ГЕОІНФОРМАЦІЙНІ СИСТЕМИ МОНІТОРИНГУ ПОВЕРХНЕВИХ ВОД**

**Монографія**

Вінниця ВНТУ 2011

## УДК 004.65 : 519.6+556 ББК 32.97 : 22.16+26.22 М74

Рекомендовано до видання Ученою радою Вінницького національного технічного університету Міністерства освіти і науки України (протокол №3 від 28.10.2010 р.).

Рецензенти:

- **Г. В. Аверін**, доктор технічних наук, професор
- **С. Ф. Теленик**, доктор технічних наук, професор

#### **Мокін, В. Б.**

Інформаційна технологія інтегрування математичних моделей у геоінформаційні системи моніторингу поверхневих вод : монографія / В. Б. Мокін, Є. М. Крижановський, М. П. Боцула. – Вінниця : ВНТУ, 2011. – 152 с. М74

ISBN 978-966-641-394-2

В монографії представлена технологія інтегрування математичних моделей у геоінформаційні системи моніторингу поверхневих вод. Описано комплекс методів, прийомів, алгоритмів та програмного забезпечення, яке було апробовано та впроваджено на практиці для розв'язання важливих прикладних задач у галузі моніторингу повеневих вод та моделювання екологічних процесів у водних екосистемах в Україні. Розрахована на працівників екологічних організацій, студентів та аспірантів ВНЗ, котрі спеціалізуються в галузі екології.

> **УДК 004.65+519.6 ББК 32.97 : 22.16+26.22**

**ISВN 978-966-641-394-2** 

© В. Мокін, Є. Крижановський, М. Боцула, 2011

# **ЗМІСТ**

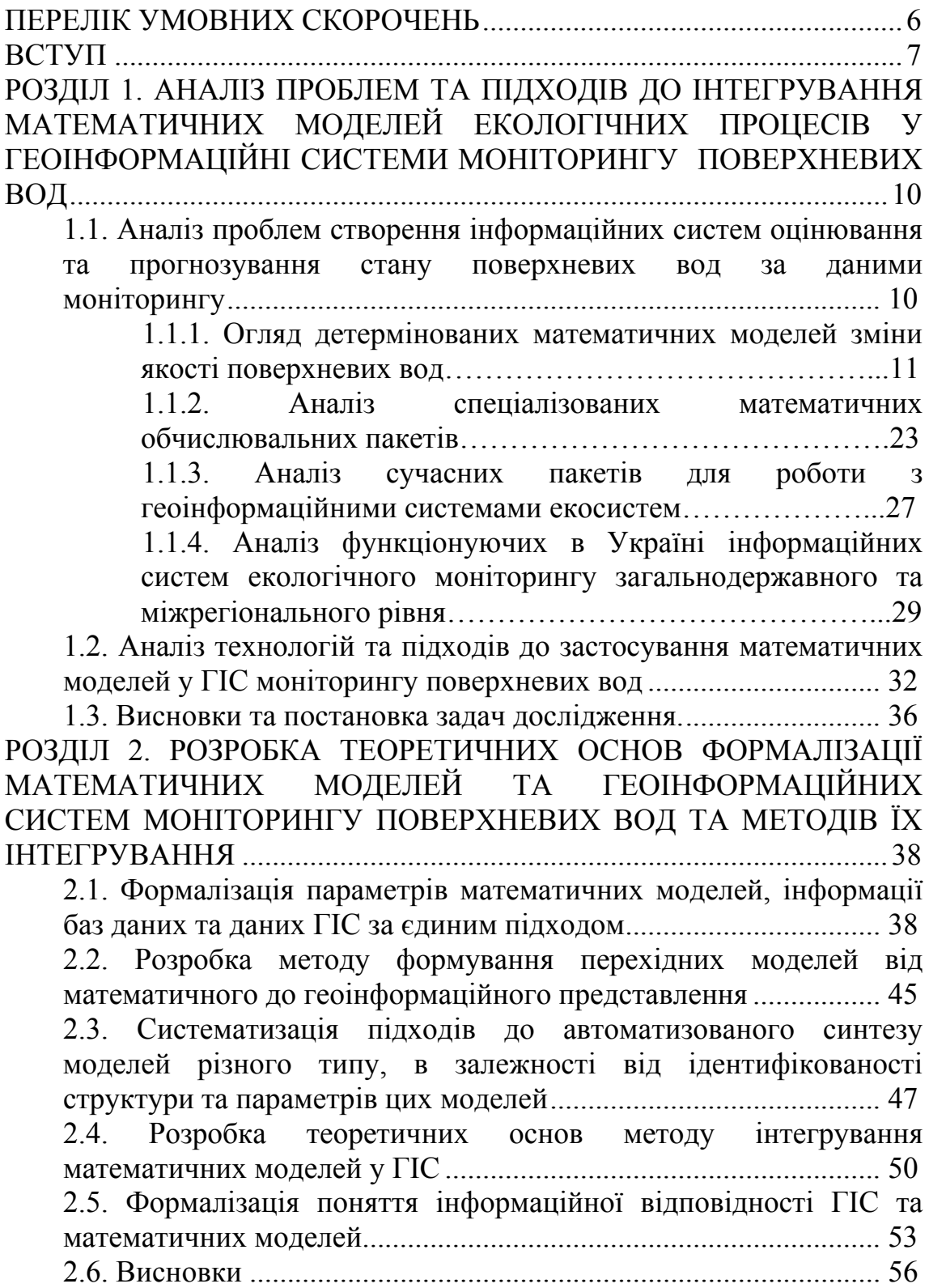

РОЗДІЛ 3. РОЗРОБКА НАУКОВИХ ЗАСАД [АВТОМАТИЗАЦІЇ](#page--1-0) ІДЕНТИФІКАЦІЇ [МАТЕМАТИЧНИХ](#page--1-0) МОДЕЛЕЙ ЕКОЛОГІЧНИХ ПРОЦЕСІВ ЗА ДАНИМИ ГІС МОНІТОРИНГУ [ПОВЕРХНЕВИХ](#page--1-0) ВОД [............................................................................................................. 57](#page--1-0) 3.1. [Автоматизоване](#page--1-0) оцінювання просторових характеристик об'єктів моделювання за даними карт ГІС [.................................... 57](#page--1-0) 3.2. Формування [інформаційної](#page--1-0) моделі баз даних ГІС ................ 63 3.3. Автоматизація формування запиту для [автоматизованої](#page--1-0) вибірки інформації із баз даних ГІС [............................................... 68](#page--1-0) 3.4. [Автоматизація](#page--1-0) формування таблиць у базі даних ГІС для збереження результатів ідентифікації [математичних](#page--1-0) моделей ... 72 3.5. Приклад ідентифікації [математичної](#page--1-0) моделі за даними ГІС моніторингу поверхневих вод [......................................................... 76](#page--1-0) 3.6. Висновки [.................................................................................... 79](#page--1-0) РОЗДІЛ 4. [ІНФОРМАЦІЙНА](#page--1-0) ТЕХНОЛОГІЯ ІНТЕГРУВАННЯ МАТЕМАТИЧНИХ МОДЕЛЕЙ З [ГЕОІНФОРМАЦІЙНИМИ](#page--1-0) СИСТЕМАМИ МОНІТОРИНГУ [ПОВЕРХНЕВИХ](#page--1-0) ВОД .................... 80 4.1. Архітектура та принципи [функціонування](#page--1-0) інформаційної програмної системи інтегрування [математичних](#page--1-0) моделей з [геоінформаційними](#page--1-0) системами моніторингу поверхневих вод .. 80 4.2. Технологічні аспекти реалізації [інформаційної](#page--1-0) технології інтегрування математичних моделей з [геоінформаційними](#page--1-0) системами моніторингу поверхневих вод з [використанням](#page--1-0) MS Excel та ГІС «Панорама [9» .............................................................. 81](#page--1-0) 4.2.1. Прийоми та [рекомендації](#page--1-0) щодо формування розрахункової частини в [MS Excel…………………………83](#page--1-0) 4.2.2. Прийоми та [рекомендації](#page--1-0) щодо вибору та підготовки ГІС у ГІС-пакеті «Панорама[»……………………………….84](#page--1-0) 4.2.3. Реалізація механізму [автоматизації](#page--1-0) інтегрування [розрахункової](#page--1-0) частини математичних моделей в MS Excel з ГІС у ГІС-пакеті «Панорама [9»……………………………..85](#page--1-0) 4.3. Систематизація складових [геоінформаційних](#page--1-0) моделей різних ГІС-пакетів [........................................................................................ 88](#page--1-0) 4.4. Алгоритм [застосування](#page--1-0) технології до басейнових та регіональних [геоінформаційних](#page--1-0) систем інтегрованого управління водними ресурсами в управліннях [Держводгоспу](#page--1-0) та Мінприроди [....................................................................................... 89](#page--1-0) 4.4.1. Застосування [інформаційної](#page--1-0) технології для [моделювання](#page--1-0) попусків каскаду водосховищ річки Південний Буг[………………………………………………..90](#page--1-0) 4.4.2. Застосування [інформаційної](#page--1-0) технології для [моделювання](#page--1-0) поширення забруднення після скиду вздовж

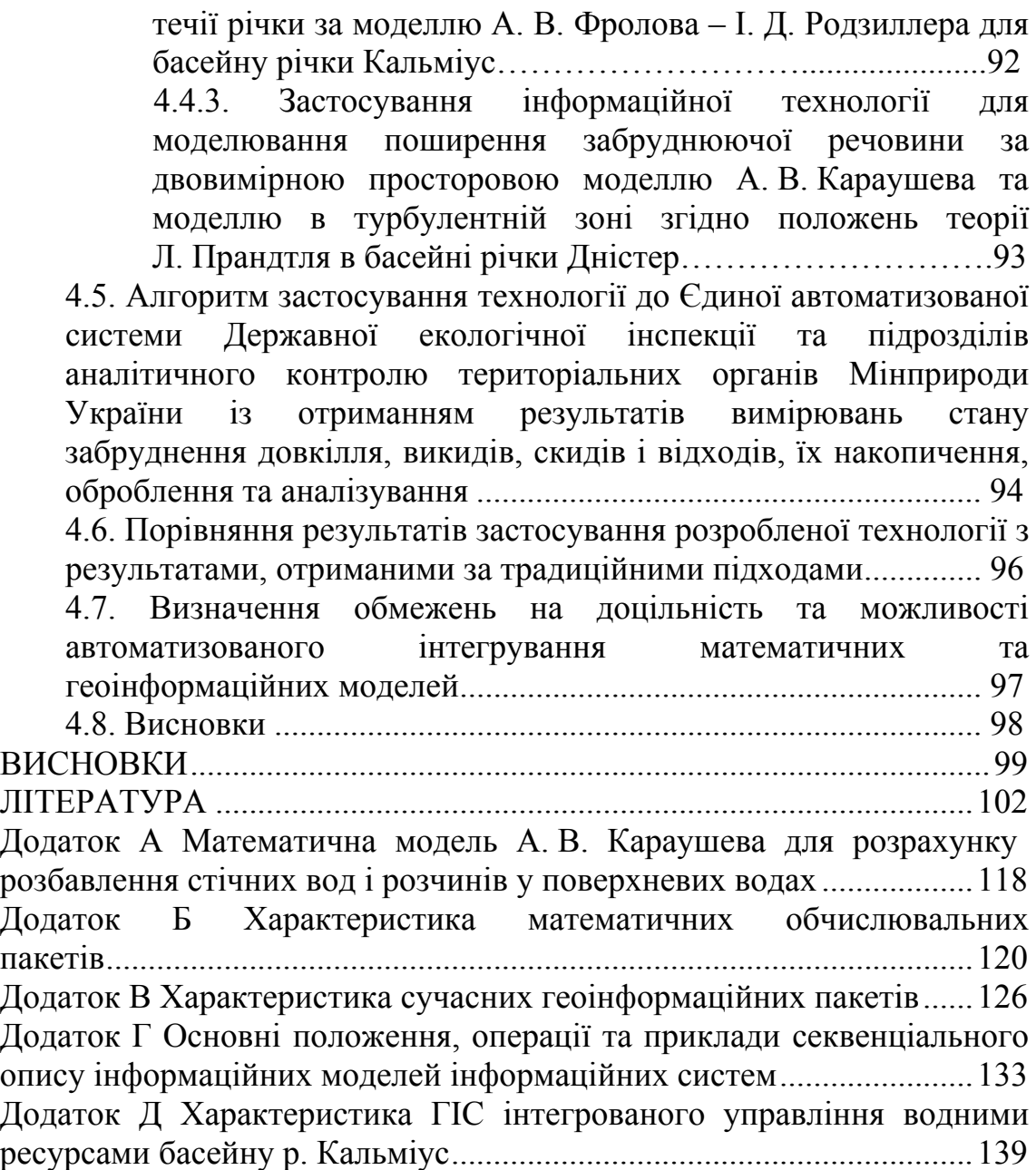

## **ПЕРЕЛІК УМОВНИХ СКОРОЧЕНЬ**

<span id="page-5-0"></span>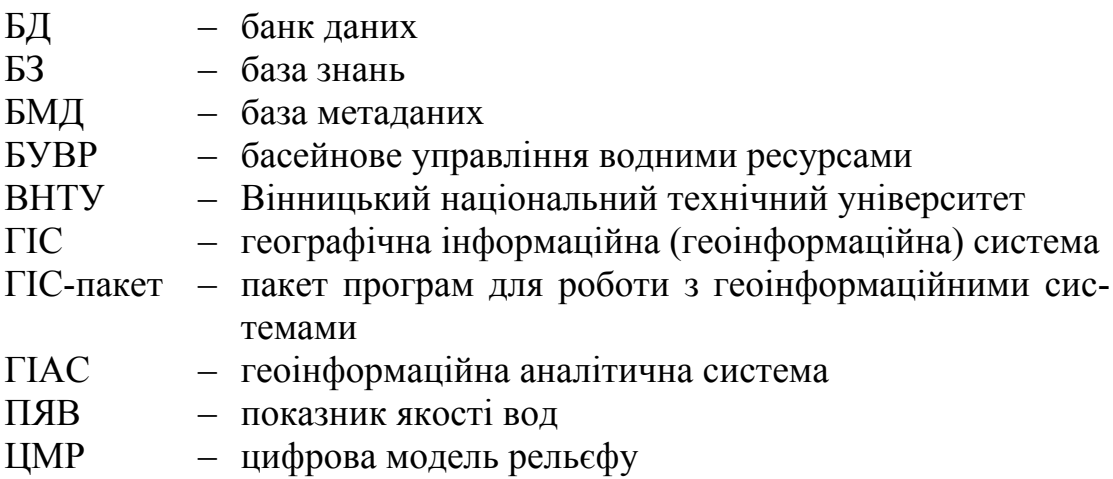

#### **ВСТУП**

<span id="page-6-0"></span>Важливою задачею сьогодення є моделювання та прогнозування стану поверхневих вод, що дозволяє розробляти науково-обґрунтовані рекомендації щодо покращення стану поверхневих вод. Розв'язанню цієї задачі сприяють системи екологічного моніторингу та кадастри природних ресурсів, що створюються як геоінформаційні системи (ГІС) та бази даних. У той же час, сучасний рівень досягнень теорії математичного моделювання, математичної фізики та теорії управління в реальних природних екосистемах є таким значним, що дає можливість моделювати та прогнозувати практично будь-які процеси у них. Для роботи з такими моделями використовуються спеціальні математичні пакети MS Excel, Matlab, Maple, Mathcad, Mathematica, Statistica, та інші або ж дослідники розробляють власні програми. Для збереження, обробки екологічних даних та їх візуалізації на картах ГІС використовуються спеціальні універсальні пакети програм (ГІСпакети) ArcGIS, Mapinfo, ГІС «Панорама», Digitals, GeoDraw тощо або ж розробники створюють власне програмне забезпечення з використанням інструментарію цих ГІС-пакетів. При цьому, вбудований інструментарій обробки даних у ГІС-пакетах значно поступається можливостям спеціальних математичних пакетів. Для використання даних ГІС під час ідентифікації математичної моделі, як правило, або вручну роблять вибірку даних, яку потім підключають як вхідні дані в пакети Matlab, Maple, Mathcad тощо, або розробляють свою програму на основі ГІС-інструментарію, яка реалізовує математичні алгоритми та працює з даними ГІС. Кожна нова модель, кожна нова ГІС – окремий підхід, окремі програми, додатковий час.

В Україні існують спеціалізовані геоінформаційні системи моніторингу поверхневих вод з можливостями аналітичної обробки, розроблені в Українському науково-дослідному гідрометеорологічному інституті (В. Осадчий та інші), Інституті кібернетики ім. В. М. Глушкова НАН України, Інституті прикладного системного аналізу НАН України і Міносвіти і науки України, Українському НДІ екологічних проблем Мінприроди (О. Васенко, Є. Варламов та ін.), Донецькому національному технічному університеті (Г. Аверін та інші), Вінницькому національному технічному університеті (В. Мокін, А. Ящолт та інші), Інституті космічних досліджень НАН і НКА України (А. Колодяжний та інші). Є аналогічні розробки закордонних колективів: Vieux B., Bedient P., Jonathan J., Rodda J. та ін. – системи TUFLOW, GIS Hydro, Vflo, AQUASEA, LakeWatch, Surface Water Modeling System та інші. Безпосередньо автоматизацією інтеграції математичних моделей та ГІС екологічного моніторингу займаються

вчені Інституту проблем математичних машин і систем НАН України (М. Железняк та ін.). Інтеграція базується на описі ієрархії даних у системах за допомогою класів авторської мови програмування LIANA (Д. Гофман). Однак, більш актуальним є розробка технології інтегрування математичних моделей екологічних процесів у геоінформаційні системи моніторингу поверхневих вод, яка передбачає формалізацію та здійснення розрахунків за моделями у спеціалізованих математичних пакетах MS Excel, Matlab, Maple, Mathcad, Mathematica тощо з подальшою візуалізацією результатів у ГІС. Можливість використання таких пакетів суттєво розширить коло можливих користувачів інформаційної технології, за рахунок тих, хто професійно займається математичним моделюванням процесів у водних екосистемах, але недостатньо володіють засобами ГІС.

Отже виникає необхідність розробки нової інформаційної технології інтегрування математичних моделей екологічних процесів у геоінформаційні системи моніторингу поверхневих вод, яка дозволить поєднати обчислювальні можливості спеціалізованих математичних пакетів та можливості збереження і візуалізації інформації за допомогою геоінформаційних технологій та систем управління базами даних.

В книзі представлена технологія інтегрування математичних моделей у геоінформаційні системи моніторингу поверхневих вод. Описано комплекс методів, прийомів, алгоритмів та програмного забезпечення, яке було апробовано та впроваджено на практиці для розв'язання важливих прикладних задач у галузі моніторингу повеневих вод та м моделювання екологічних процесів у водних екосистемах в Україні.

Практична цінність одержаних результатів полягає в тому, що:

1. Розроблена технологія дозволить розширити можливості та прискорити процес ідентифікації та апробації математичних моделей процесів у водних екосистемах за реальними даними систем державного моніторингу поверхневих вод та підвищити наочність візуалізації результатів математичного моделювання на картах ГІС.

2. З урахуванням розроблених рекомендацій та вимог, котрі забезпечують можливість використання розробленої технології, розроблено інформаційні аналітичні системи моніторингу стану та підтримки прийняття рішень для інтегрованого управління водними ресурсами:

- басейнів річок Південний Буг, Дністер, Тиса, Сіверський Донець, Кальміус, Прип'ять, які впроваджено у відповідних басейнових управліннях водними ресурсами та облводгоспах України;

- водних ресурсів Вінницької та Львівської областей, які впроваджено у Держуправлінні охорони навколишнього природного середовища у Вінницькій області та інших суб'єктах обласного державного моніторингу Вінницької області та у Львівському облводгоспі, відповідно.

Книга містить чотири розділи.

У першому розділі приведено аналіз проблем та підходів до інтегрування математичних моделей екологічних процесів у геоінформаційні системи моніторингу поверхневих вод.

У другому розділі розглянуто теоретичні основи формалізації математичних моделей та геоінформаційних систем моніторингу поверхневих вод та методів їх інтегрування.

У третьому розділі наведено наукові засади автоматизації ідентифікації параметрів та структури математичних моделей екологічних процесів за даними ГІС моніторингу поверхневих вод.

В четвертому розділі охарактеризовано розроблену інформаційну технологію інтегрування математичних моделей з геоінформаційними системами моніторингу поверхневих вод та наведено приклади її застосування на практиці.

Текст книги написаний, переважно, Є. М. Крижановським з матеріалів його кандидатської дисертації, де використано результати наукових досліджень д. т. н., професора В. Б. Мокіна. Також робота доповнена результатами досліджень к. т. н., доцента М. П. Боцули. Постановка задач та наукове керівництво дослідженнями здійснювалось професором В. Б. Мокіним.

Відзиви, зауваження і побажання просимо надсилати за адресою: 21021, м. Вінниця, Хмельницьке шосе, 95, кафедра моделювання та моніторингу складних систем Вінницького національного технічного університету.

Автори висловлюють подяку:

– почесному ректору ВНТУ, акад. НАПНУ, д.т.н., проф. Б. І. Мокіну, який протягом 2000–2009 рр. був науковим керівником науково-дослідної лабораторії екологічних досліджень та екологічного моніторингу ВНТУ, де виконано усі дослідження, та задавав напрямок досліджень даної роботи;

– завідувачу лабораторіями кафедри моделювання та моніторингу складних систем (ММСС) ВНТУ Н. М. Гончар за цінні коментарі та пропозиції у предметній галузі;

– колективу кафедри ММСС за допомогу у створенні інформаційних систем та в оформленні книги;

за цінні поради, ідеї та консультації у предметній галузі досліджень: заступнику начальника Басейнового управління водними ресурсами річки Південний Буг Ю. С. Гаврикову.

## <span id="page-9-0"></span>**РОЗДІЛ 1 АНАЛІЗ ПРОБЛЕМ ТА ПІДХОДІВ ДО ІНТЕГРУВАННЯ МАТЕМАТИЧНИХ МОДЕЛЕЙ ЕКОЛОГІЧНИХ ПРОЦЕСІВ У ГЕОІНФОРМАЦІЙНІ СИСТЕМИ МОНІТОРИНГУ ПОВЕРХНЕВИХ ВОД**

### **1.1. Аналіз проблем створення інформаційних систем оцінювання та прогнозування стану поверхневих вод за даними моніторингу**

У даний час в Україні та за кордоном дані моніторингу поверхневих вод, як правило, зберігаються у форматі геоінформаційних систем (ГІС) [4, 48, 54, 79, 163, 174]. При цьому, поширеним є підхід, коли первинні дані про якість та кількість вод зберігаються в окремих базах даних ГІС, а просторова інформація (координати, просторові відношення з іншими об'єктами та інше) зберігається у форматі електронних карт ГІС екосистем. Для роботи з просторовими даними ГІС використовуються спеціальні універсальні пакети програм (ГІС-пакети) ArcGIS, Mapinfo, ГІС «Панорама», Digitals, GeoDraw тощо [4, 54]. Для роботи з базами даних використовуються спеціалізовані системи управління базами даних (СУБД) MS, Access, MySQL, Visual FoxPro, Oracle та ін. або вбудовані засоби ГІС для роботи з базами даних [46, 54, 98, 113].

Сучасні ГІС мають спеціальні засоби для складної математичної обробки даних моніторингу. Найбільш відомими серед них є такі: ArcSpatial Analyst, Mapinfo, Panorama тощо [4, 11, 54, 123, 128]. При цьому, вбудований інструментарій обробки даних ГІС-пакетів значно поступається можливостям спеціальних математичних пакетів. Для ідентифікації складних математичних моделей та застосування специфічних методів математичного моделювання за даними ГІС розробники, як правило, або вручну роблять вибірку даних, яку потім підключають як вхідні дані у спеціалізовані обчислювальні пакети Matlab, Maple, Mathcad тощо, або розробляють свою програму на Delphi, Visual C++, VB та ін., на основі ГІС-інструментарію, яка реалізовує математичні алгоритми та працює з даними ГІС [4, 11, 54, 123, 128]. Кожна нова модель, кожна нова ГІС – окремий підхід, окремі програми, додатковий час.

У разі ж використання спеціалізованих математичних обчислювальних пакетів для моделювання, їх вбудовані засоби візуалізації результатів обчислень значно поступаються можливостям ГІСпакетів.

<span id="page-10-0"></span>Отже, основною проблемою створення інформаційних систем оцінювання та прогнозування стану поверхневих вод за даними моніторингу є розширення аналітичних можливостей цих систем шляхом автоматизації інтегрування апарату математичних моделей у ГІС моніторингу поверхневих вод.

Існує чимало видів математичних моделей, які описують процеси у поверхневих водах та які варто ідентифікувати за даними моніторингу: алгебраїчні та диференціальні, лінійні та нелінійні, детерміновані та стохастичні, дискретні та неперервні тощо [55]. Зокрема, під час оцінювання та прогнозування стану поверхневих вод за даними моніторингу широко застосовуються математичні моделі процесів розбавлення та перемішування стічних вод з річковими, трансформації та поширення хімічних речовин, гідрологічних та гідравлічних процесів перенесення наносів тощо [5, 7, 20, 55, 92, 61]. Для автоматизації математичних операцій для цих моделей (ідентифікація та розв'язання рівнянь) використовуються спеціальні математичні пакети: Matlab, Maple, Mathcad, MS Excel тощо.

Зробимо огляд найбільш поширених в Україні математичних моделей, проаналізуємо найбільш поширені математичні пакети для оперування цими моделями, пакети прикладних програм для роботи з ГІС (ГІС-пакети) та функціонуючі в Україні інформаційні системи екологічного моніторингу загальнодержавного та міжрегіонального рівня, які можуть бути джерелом даних для ідентифікації математичних моделей стану поверхневих вод.

Одразу введемо обмеження на математичні моделі, які будуть розглядатись у даній роботі. Воно пов'язане з проблемою використання даних багатьох суб'єктів державної системи моніторингу, зокрема, з різною (часто – низькою) періодичністю та точністю даних спостережень. За таких умов більш поширеним є застосування детермінованих математичних моделей, які, фактично, описують зміни тренду стану поверхневих вод.

### **1.1.1. Огляд детермінованих математичних моделей зміни якості поверхневих вод**

Більшість математичних моделей екологічних процесів у поверхневих водах присвячені опису зміни якості вод [5, 6, 23, 47, 55, 53, 56, 77, 85, 86, 89, 100, 114, 151–164]. Якість води *–* це сукупність хімічних та біологічних складових, а також фізичних властивостей води, яка дозволяє визначати ступінь її забрудненості та придатності до конкретних видів водокористування та водоспоживання [23, 55, 89, 100, 114].

Зменшення значень хімічних показників може здійснюватись багатьма способами. Зменшення може відбуватись під час дії якогось одного процесу, а може відбуватись і більш складно – внаслідок взаємодії багатьох процесів. Серед простих способів виділено такі:

- розбавлення та перемішування з більш чистими водами;
- осаджування та седиментація;
- поглинання речовин гідробіонтами;
- перехід газів з води річки в атмосферу;
- адсорбція хімічних речовин завислими речовинами.

Більшість відомих моделей за кількістю та характером процесів, які враховуються, можна розбити на три типи [55]:

1) моделі, що враховують лише процеси розбавлення вод;

2) моделі, що враховують процеси самоочищення річки, але без врахування процесів розбавлення;

3) моделі розбавлення з урахуванням процесів самоочищення.

1. Серед моделей першого типу найбільш поширеною є модель В. А. Фролова – І. Д. Родзиллера для консервативних речовин, тобто речовин, які не вступають в хімічні реакції [89, 112]

$$
\frac{dx(t)}{dt} = -F(t) \cdot [x(t) - x^*], \quad x(0) = x_0,
$$
\n(1.1)

де *x \** – значення концентрації речовини у так званому створі повного змішування; *F(t)* – деяка нелінійна функція, вираз якої виведений В. А. Фроловим на основі аналізу розмірностей – характеризує зменшення концентрації *x* за рахунок процесів розбавлення.

Модель (1.1) може описувати зміну концентрації консервативної речовини як у часі *x(t)*, так і у просторі *x(z)*.

2. Математична модель В. І. Лаврика для опису процесів розбавлення у кінцевому створі ділянки ("камери") річки

$$
x = x^* + (u - x^*)e^{-\frac{1 + K\tau}{\tau}},
$$
\n(1.2)

де  $K$  – коефіцієнт інтенсивності процесів самоочищення;  $\tau$  – час повного оновлення води на ділянці (у "камері"), який дорівнює

$$
\tau = \frac{V}{Q_0 + q},\tag{1.3}
$$

де *V* – об'єм води у "камері", *Q*0 – витрати води у річці до надходження до неї стічних вод.

3. Математичні моделі, основані на диференціальному рівнянні другого порядку в частинних похідних, в якому зміна значення *x* моделюється як в часі *t*, так і у просторі *z*. Прикладами таких математичних моделей є моделі В. М. Маккавєєва, А. В. Караушева, А. М. Айтсама, Х. А. Вельнера, Л. Л. Пааля, М. А. Бесценної, М. А. Руффель та інших. Наприклад, для однієї просторової координати *z* [24, 26, 55, 58-59]:

$$
-\frac{\partial x(t,z)}{\partial t} = -\delta \frac{\partial^2 x(t,z)}{\partial z^2} + v \frac{\partial x(t,z)}{\partial z}
$$
(1.4)

з початковими та граничними умовами:

$$
x(0, z) = x_0(z), \quad x(t, 0) = a(t), \quad x(t, L) = b(t), \tag{1.5}
$$

де δ – коефіцієнт турбулентної дифузії; *L* – довжина ділянки річки, яка моделюється – визначається вздовж осі координат *z*;  $x_0(z)$  – залежність значень *x* від координати *z* в межах ділянки моделювання в початковий момент часу; *a(t)* і *b(t)* – залежність значень *x* від часу *t* на вході (*z* = 0) і на виході (*z* = *L*) ділянки моделювання, відповідно.

Головним недоліком усіх математичних моделей першого типу є те, що вони можуть застосовуватися для опису динаміки концентрацій лише консервативних хімічних речовин, враховуючи тільки один фізичний основний фактор – фактор розбавлення (розповсюдження та перемішування).

Серед *математичних моделей другого типу* – моделей самоочищення річкової води, в яких не враховується природа процесів розбавлення в явному вигляді – найбільш поширеними є математичні моделі у вигляді диференціального рівняння першого порядку. Загалом, можна виділити такі види математичних моделей:

1. Прості лінійні математичні моделі, основані на звичайному диференціальному рівнянні першого порядку [44, 45, 55, 58]:

$$
\frac{dx(t)}{dt} = -Kx(t), \quad x(0) = x_0,\tag{1.6}
$$

де *K* – коефіцієнт зменшення забруднюючої речовини за одиницю часу (часто його називають константою розпаду чи розкладення);  $x_0$  – значення *x* в початковий момент часу *t* = 0.

2. Нелінійні математичні моделі Моно та Міхаеліса–Ментен [44, 55, 56]:

$$
\frac{dx}{dt} = \frac{\Psi_{\text{max}} x}{\nu_1 + x}, \ \ x(0) = x_0 \tag{1.7}
$$

або

$$
\frac{dx}{dt} = \frac{\Psi_{\text{max}} \cdot x \cdot x_K}{\nu_2 \cdot x + \nu_3 \cdot x_K + x \cdot x_K}, \ \ x(0) = x_0,\tag{1.8}
$$

де *x* – концентрація у воді деякої хімічної речовини чи вміст бактерій або мікроорганізмів;  $x_K$  – концентрація розчиненого у воді річки кисню; <sup>Ψ</sup>*max* – максимальна швидкість розкладання забруднюючої речовини;  $v_1$ ,  $v_2$  – так звані константи напівнасичення для забруднюючих речовин;  $v_3$  – константа напівнасичення для розчиненого у річці кисню.

Математичні моделі (1.7), (1.8) враховують нелінійність динаміки річкових процесів за гранично низьких чи високих значень *x*. Математична модель (1.8) одночасно враховує ще й вплив концентрації розчиненого у воді кисню.

3. Балансові моделі [26, 55]. Прикладом балансових моделей є математичні моделі зміни концентрації розчиненого у воді кисню, зокрема математична модель Стрітера – Фелпса [26, 55]:

$$
\frac{dx}{dt} = a_1(x_{\text{nas}} - x) - a_2 x_{\text{BCK}},
$$
\n(1.9)

де  $x$  – концентрація розчиненого у річковій воді кисню;  $x_{\text{nas}}$  – концентрація насичення для кисню у річковій воді;  $x_{BCK}$  – значення біохімічного споживання кисню (характеризує концентрацію легкоокислювальних органічних речовин; *a*1 – стала швидкості реаерації для розчиненого у річковій воді кисню;  $a_2$  – константа розпаду першого порядку для легкоокислювальних органічних речовин.

4. Стехіометричні моделі – будуються по конкретних хімічних реакціях за законом дії мас Гульдберга – Вааге [55].

5. Моделі у вигляді систем диференціальних рівнянь, які описують поглинання та перетворення хімічних речовин різними мікроорганізмами з одночасною зміною біомаси останніх, наприклад моделі трофічного ланцюга та інші [26, 55].

6. Математична модель процесів послідовно-рівнобіжної трансформації речовин Є. В. Єрьоменка [19, 20].

7. Математична модель А. В. Караушева для розрахунку розбавлення стічних вод і розчинів у поверхневих водах на основі відомого диференціального рівняння турбулентної дифузії, яке в залежності від характеру потоку і особливостей поставленої задачі записується з тими чи іншими спрощеннями [33, 111]. Основні співвідношення, на яких базується дана математична модель, приведені у додатку А.

8. Узагальнені математичні моделі самоочисних процесів річкових вод.

*Просторово-одновимірна модель для малих та середніх річок*. У роботах [49–52, 55, 56, 59–60, 64–65] розроблена математична модель річкової розгалуженої системи як кібернетичної, що є підкласом багатозв'язних динамічних систем з розподіленими параметрами, на вході якої надходять промислові, сільськогосподарські та комунально-побутові стічні води, а також води природного поверхневого стоку чи підземного живлення з якістю *u*, які впливають на якість води *x* в річці. Вихідною характеристикою системи є якість води в місцях водокористування та водоспоживання, або якість води *x*вих в кінцевому створі ділянки річки, що моделюється [55, 62, 64, 76].

Для полегшення врахування особливостей динаміки річкового потоку проведена декомпозиція ділянки річки, що моделюється, – вона розбивається на *N* елементарних ділянок (ЕД) за двома критеріями: на кожній ЕД не повинно бути більше одного входу з якістю *u*, а всі основні параметри річки повинні бути однаковими в межах заданого інтервалу (рис. 1.1).

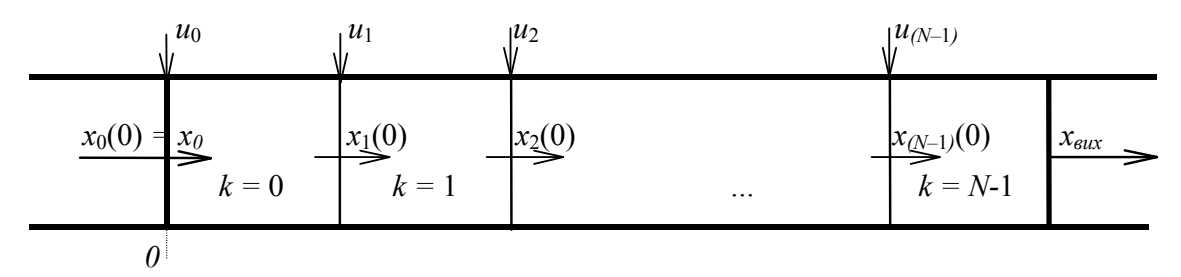

Рис. 1.1. Схема ділянки річки з розбиттям її на елементарні ділянки

Вхідними *u(t)*, вихідними *x*вих*(t)* змінними та змінними стану *x(t)* є значення основних показників якості води, наприклад, концентрації забруднюючих речовин або вміст бактерій, які відповідають чотирьом вимогам: вони не є від'ємними; більші значення означають більше забруднення, менші – менше; значення не збільшуються з часом за відсутності природних чи антропогенних впливів; усталене значення прямує до нуля.

У роботі [55] запропоновано новий метод побудови просторовоодновимірних математичних моделей для моніторингу та управління якістю річкових вод та за цим методом побудовано узагальнену модель, яка дозволяє у кожному створі розрахувати значення показників якості води у найменш та найбільш забруднених частинах потоку річки (рис. 1.2).

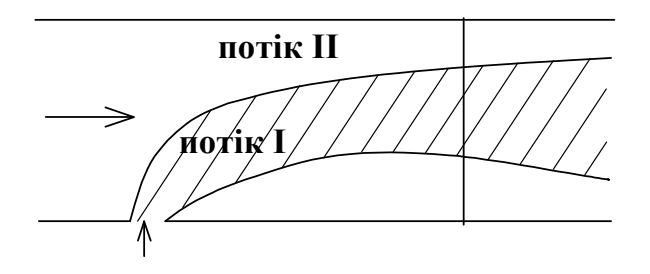

Рис. 1.2. Умовна схема змішування стічних вод з річковими (якщо більш забрудненими є води, що надходять до річки, тоді найбільш забрудненим потоком буде потік І, інакше – потік ІІ)

Узагальнена математична модель має вигляд:

$$
x_i(t) = \left(\prod_{j=1}^i \frac{q_{w_j}}{Q_{j+1}}\right) \left(\prod_{j=1}^{i-1} \psi_j(T_j)\right) \chi_i(t) \left(\prod_{j=0}^{i-1} M_{jl}(K_j, T_j)\right) M_{il}(K_i, t) x(0) +
$$
  
+ 
$$
\sum_{j=1}^{i-1} \left(\prod_{m=j}^i \frac{q_{w_m}}{Q_{m+1}}\right) \left(\prod_{m=j+1}^{i-1} \psi_m(T_m)\right) \psi_i(t) \theta_j(T_j) \left(\prod_{m=j}^{i-1} M_{ml}(K_m, T_m)\right) M_{il}(K_i, t) u_j +
$$

$$
+\theta_i(t)\frac{q_{w_i}}{Q_{i+1}}M_{il}(K_i,t)u_i, \quad t=[0,T_i], \ i=\overline{1,N}, \tag{1.10}
$$

$$
x_0(t) = x(0)M_{0l}(K_0,t), \quad t = [0,T_0],
$$
\n(1.11)

$$
\psi_i(t) = \begin{vmatrix} \gamma_i(t), & u_i > x_i(0); \\ \chi_i(t), & u_i \le x_i(0); \end{vmatrix} \qquad \theta_i(t) = \begin{vmatrix} \varphi_i(t), & u_i > x_i(0); \\ \gamma_i(t), & u_i \le x_i(0); \end{vmatrix} \qquad (1.12)
$$

$$
q_{wi} = \begin{vmatrix} q_i, & u_i > x_i(0); \\ Q_i, & u_i \le x_i(0); \end{vmatrix} \qquad q_{\overline{w}i} = \begin{vmatrix} Q_i, & u_i > x_i(0); \\ q_i, & u_i \le x_i(0). \end{vmatrix} \qquad (1.13)
$$

$$
\gamma_i(t) = 1 - \mathfrak{I}_i(\Lambda_i, t), \qquad \chi_i(t) = \frac{q_{\overline{w}_i}}{q_{w_i}} + \mathfrak{I}_i(\Lambda_i, t),
$$

$$
\varphi_i(t) = \frac{q_{w_i}}{q_{\overline{w}_i}} + \mathfrak{I}_i(\Lambda_i, t); \qquad (1.14)
$$

$$
Q_{i+1} = q_{w_i} + q_{\overline{w}_i}, \ \ q_0 = 0, \ \ x_i(0) = x_{i-1}(T_{i-1}), \ \ i = \overline{1, N}, \tag{1.15}
$$

де для *і*-ої ЕД: *xi(t)* – значення показника якості води на виході ЕД в заданий момент часу *t*; *Qi* – витрати води в річці на вході ЕД; *qi* – витрати стічних чи природних вод, що надходять до річки на *і*-й ЕД; *Tі* – час, необхідний на добігання річкової води від початкового до кінцевого створу ЕД [55, 62, 63];

 $-\Im_i(\Lambda_i,t)$  – функція, яка залежить від вибраної моделі опису процесів розбавлення у річці:

- для моделі В. А. Фролова – І. Д. Родзиллера [89, 112]:

$$
\mathfrak{S}_i(\Lambda_i,t) = \exp(-\alpha_j \sqrt[3]{t}),
$$

- для моделі В. І. Лаврика [45, 46]:

$$
\mathfrak{S}_i(\Lambda_i, t) = \exp(-(1 + K_i V_i) / V_i);
$$

- *Mil(Ki, t)* – функція, яка враховує вплив самоочисних процесів, що протікають у річці (*Ki* – вектор параметрів моделі):

- для математичної моделі груп послідовно-одночасних процесів зміни значень показника якості *x* води у річці за відсутності впливів *u*, яка за умови *l* = 1 або 2 зводиться до багатьох відомих аналогічних математичних моделей, що дає підстави використовувати її у подальшому як більш загальну, оскільки вона охоплює і випадок *l* = 3, який не охоплюється іншими відомими моделями [55]:

$$
\frac{dx(t)}{dt} = G_l(t) x(t), \quad l = 1, 2, 3, \quad x(0) = x_0, \quad t = [0, T], \quad (1.16)
$$

$$
G_1(t) = -k_1, \ G_2(t) = -k_2 \left(1 - e^{-k_1 t}\right), \ G_3(t) = -k_3 \left[1 - e^{-k_2 \left(1 - e^{-k_1 t}\right)t}\right], \ (1.17)
$$

де *Gl(t)* – функція, яка враховує вплив *l*-ої (*l* = 1, 2 чи 3) кількості груп послідовно-одночасних процесів на зміну значення показника *x*; *T* – інтервал часу;  $k_1$ ,  $k_2$  та  $k_3$  – коефіцієнти пропорційності між швидкістю протікання процесів відповідно першої, другої та третьої груп, за умови їх ізольованого протікання, та значенням показника, на який вони діють; розв'язок рівнянь цієї моделі у позначеннях рівняння (1.12) [55]:

$$
\begin{vmatrix}\n-K_{i1} \cdot t, & l=1, \\
K_{i2} \cdot (-K_{i1} \cdot t, & 1)\n\end{vmatrix}
$$

$$
M_{il}(K_i,t) = e^{-\mu_{il}(K_i,t)}, \quad \mu_{il}(K_i,t) = \begin{vmatrix} -\frac{K_{i2}}{K_{i1}} \cdot \left( e^{-K_{i1} \cdot t} + K_{i1}t - 1 \right) & l = 2, \\ -K_{i3} \cdot \left[ t - \int_0^t e^{-K_{i2} \cdot q \left( 1 - e^{-K_{i1} \cdot q} \right)} dq \right], \quad l = 3, \end{vmatrix}
$$

 $\overline{1}$ 

- для моделі В. І. Лаврика [44–45]:

$$
M_{il}(K_i, t) = e^{\left(\gamma_{\text{max}} i \left(m_i \left(1 - e^{-\frac{t}{m_i}}\right) - t\right)\right)}, \quad K_i = \left[\gamma_{\text{max}} i \right]. \tag{1.18}
$$

Враховувати у виразі (1.17) можна не тільки надходження вод до річки, а й водозабори з витратами  $q_{vi}: x_i(T_i) = x_i(0), Q_{i+1} = Q_i - q_{vi}$ .

Інваріантність розробленої моделі (1.11)–(1.16) до того, який потік є більш забрудненим (річковий чи той, що до нього надходить) та до моделей, які вибираються для опису річкових процесів самоочищення та розбавлення, обумовлює її перевагу у порівнянні з відомими моделями та практичну доцільність у використанні.

Інваріантність моделі (1.11)–(1.16) до природи та походження водного потоку (антропогенний скид чи природні води) дозволяє описувати процеси у розгалуженій річковій системі шляхом заміни цієї системи графовою моделлю, в якій вихід кожної притоки є додатковим входом річки, основної для цієї притоки.

*Просторово-двовимірна модель для малих та середніх річок*. У роботах [49, 50, 55, 56, 58, 59] запропоновано динамічну просторово-двовимірну математичну модель змін якості води малих та середніх річок на відносно прямих та широких ділянках, котра в аналітичному вигляді враховує особливості протікання річкових процесів по ширині потоку за положеннями теорії Л. Прандтля про те, що річкові процеси розбавлення мають різну природу по ширині потоку (рис. 1.3): в середині потоку знаходиться турбулентна зона, де переважають процеси перемішування та турбулентної дифузії, а ближче до берега на досить прямих ділянках річок знаходиться гранична ламінарна зона, де вода тече окремими елементарними струмками, що не змішуються між собою.

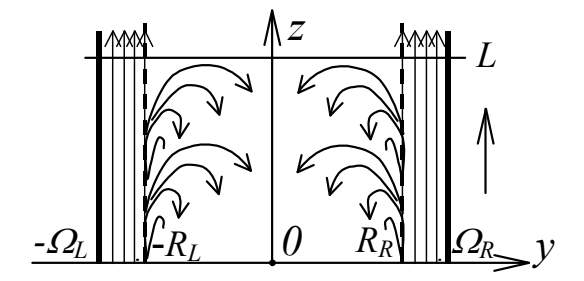

Рис. 1.3. Картина напрямків течії у річковому потоці за теорією Л. Прандтля

Математичні моделі процесів у лівій та правій ламінарних білябережних та турбулентних стремнинних зонах зшиваються між собою шляхом узгодження граничних умов. Математична модель *w*-ої (*w* = 1 для правої та *w* = 2 для лівої зон деякої ЕД) ламінарної білябережної зони будується як розв'язок диференціального рівняння першого порядку в частинних похідних [55, 57]:

$$
K_{tw}(y)\frac{\partial X_{w}^{L}(t,y,z)}{\partial z} = K_{zw}(y) \cdot \frac{\partial X_{w}^{L}(t,y,z)}{\partial t}, \quad X_{w}^{L}(0, y, 0) = X_{0w}(y),
$$
  
\n
$$
X_{w}^{L}(0, y, L) = X_{Lw}(y), \quad z = [0, L], \quad t = [0, T], \quad y = [R_{w}, \Omega_{w}],
$$
\n(1.19)

де  $X_w^L(t,y,z)$  – значення показника якості води річки, усереднене по глибині; *X0w(y)* – значення показника якості води в початковий момент часу на початку  $(z = 0)$  ламінарної зони;  $X_{Lw}(y)$  – значення показника якості води в початковий момент часу в кінці (*z* = *L*) ламінарної зони;  $K_{tw}(y)$  та  $K_{zw}(y)$  – значення сумарних інтенсивностей біохімічних процесів очищення води, що діють протягом часу *t* та вздовж осі координат *z* відповідно, які можуть змінюватись вздовж осі координат *y*.

В результаті розв'язання даного рівняння методом Фур'є отримано модель [52]

$$
X_w^L(t, y, z) = X_{0w}(y) \cdot e^{-[K_{\text{av}}^*(y)t + K_{\text{av}}^*(y)z]},
$$
  
\n
$$
t = [0, T], z = [0, L], y = [R_w, \Omega_w], w = 1, 2,
$$
  
\n
$$
R_1 = R_R, \Omega_1 = \Omega_R, R_2 = -R_L, \Omega_2 = -\Omega_L,
$$
\n(1.20)

$$
K_{\scriptscriptstyle{Iw}}^*(y) = \frac{K_{\scriptscriptstyle{zw}}(y)}{LK_{\scriptscriptstyle{Iw}}(y)} \ln\left(\frac{X_{\scriptscriptstyle{0w}}(y)}{X_{\scriptscriptstyle{Lw}}(y)}\right), \quad K_{\scriptscriptstyle{zw}}^*(y) = \frac{1}{L} \ln\left(\frac{X_{\scriptscriptstyle{0w}}(y)}{X_{\scriptscriptstyle{Lw}}(y)}\right). \tag{1.21}
$$

Математична модель *w*-ої турбулентної стремнинної зони будується як розв'язок диференціального рівняння другого порядку в частинних похідних

$$
\frac{\partial X_{w}^{T}(t,y,z)}{\partial t} = \delta_{w} \frac{\partial^{2} X_{w}^{T}(t,y,z)}{\partial y^{2}} - v_{w} \frac{\partial X_{w}^{T}(t,y,z)}{\partial z} - K_{zw} X_{w}^{T}(t,y,z),
$$
 (1.22)

де  $X_{w}^{T}(t,y,z)$  – показник якості води річки турбулентної зони, усереднений по глибині;  $\delta_w$  – коефіцієнт турбулентної дифузії;  $v_w$  – усереднена швидкість течії річки в напряму осі координат *z*; *Kzw* – коефіцієнт самоочищення річкової води під впливом біохімічних процесів, що діють в напрямку осі координат *z*.

Внаслідок принципу нерозривності водного потоку та потоку речовини в ньому, значення показника  $X_{w}^{T}(t,y,z)$  на границі турбулентної та ламінарної зон повинно бути однакове. Це дає дві граничні умови (для правої та лівої ламінарних зон, відповідно):

$$
X_w^T(t, R_w, z) = X_{0w} \cdot e^{-\left[K_{tw}^*(R_w)t + K_{zw}^*(R_w)z\right]}, \ t = [0, T], \ z = [0, L], \ w = 1, 2. \ (1.23)
$$

Отже, для турбулентної зони має місце задача з фіксованими лівою та правою границями і вільними нижньою та верхньою (див. рис. 1.4).

В результаті розв'язання рівняння (1.22), (1.23) методом Фур'є отримано модель [55, 57].

$$
X^{T}(t,y,z) = \begin{vmatrix} e^{-[K_{t1}^{*}(R_{1})t + K_{z1}^{*}(R_{1})z]}(C_{11}\cos\alpha_{1}y + C_{12}\sin\alpha_{1}y), & y = [0, R_{1}],\\ e^{-[K_{t2}^{*}(R_{2})t + K_{z2}^{*}(R_{2})z]}(C_{21}\cos\alpha_{2}y + C_{22}\sin\alpha_{2}y), & y = [0, R_{2}], \end{vmatrix}
$$
(1.24)

#### **ЛІТЕРАТУРА**

<span id="page-20-0"></span>1. Берк К. Анализ данных с помощью Microsoft Excel.: Пер. с англ. / К. Берк, П. Кэйри – М. : Издательский дом «Вильямс», 2005. – 560 с.

2. Боуман Д. Практическое руководство по SQL, 3-e издание : Пер. с англ.. Уч. пос. / Д. Боуман, С. Емерсон, М. Дарновски – М. : Вильямс, 2001. – 336 с.

3. Бугаевский Л. М. Терминологическая основа и вопросы обучения ГИС / Л. М. Бугаевский, В. Я. Цветков, М. З. Флейс // Информационные технологии. – 2000. – № 11. – С. 11–16.

4. Бусыгин Б. С. Инструментарий геоинформационных систем (справочное пособие) / Б.С. Бусыгин, И.Н. Гаркуша – Киев, ИРГ «ВБ».  $-2000 - 172$  c.

5. Вавилин В. А. Нелинейные модели биологической очистки и процессов самоочищения в реках.– М. : Наука, 1983.– 300 с.

6. Василенко С. Л. Моделі якості води, зумовленої транскордонним переносом забруднюючих речовин у водотоках / С. Л. Василенко, О. С. Волошкіна, Г. Я. Красовський // Екологія і ресурси: Зб. наук. праць. – К. : УІНСіР РНБОУ, 2003. – Вип. 5. – С. 98–105.

7. Водний Кодекс України (Відомості Верховної Ради (ВВР), 1995, № 24, ст. 189) (введений в дію Постановою ВР № 214/95-ВР від 06.06.95).

8. Вольман Н. С. Программирование в Access 2002. Учебный курс / Н. С. Вольман, И. А. Харитонова – СПб. : БХВ-Петербург, 2003. – 480 с.

9. Гайдышев И. П. Решение научных и инженерных задач средствами Excel, VBA и  $C/C++$ . – СПб. : БХВ-Петербург, 2004.  $-512 c$ 

10.Генельт А. Е. Автоматизированные методы разработки архитектуры программного обеспечения: Учебно-методическое пособие / А. Е. Генельт - СПб. : СПбГУ ИТМО, 2007. – 133 с.

11.Геоинформационная система «КАРТА 2000» («Панорама 7.х» 1991–2004). Руководство пользователя («Mapguide»). – РФ, Ногинск: КБ Панорама, 2004. – 112 с.

12.Головін В. В. Функціональні вимоги та структура інформаційних складових підсистеми моніторингу поверхневих вод суші та морських вод Азовського моря / В. В. Головін, Н. І. Гаращук, М. В. Діковський // Екологія довкілля та безпека життєдіяльності. –  $2004. - N_2$  3. – C. 83–86.

13.Горев Л. М. Естественно-економические основи оптимизации экосред / Л. М. Горев, С. И. Дорогунцов, М. А. Хвесик // У 3 кн.: Кн.1. – К. : Либідь, 1994. – 238 с.

14.Горев Л. М. Естественно-економические основи оптимизации экосред / Л. М. Горев, С. И. Дорогунцов, М. А. Хвесик // У 3 кн.: Кн.2. – К. : Либідь, 1994. – 240 с.

15.Горев Л. М. Естественно-економические основи оптимизации экосред / Л. М. Горев, С. И. Дорогунцов, М. А. Хвесик // У 3 кн.: Кн.3. – К. : Либідь, 1994. – 248 с.

16.Горев Л. Н. Математическое моделирование оптимальной мелиоративно-гидрохимической обстановки / Л. Н. Горев – К., 1984. – 64 с.

17.Дейт К. Введение в системы баз данных, 6-е издание: Пер. с англ.– К.: М.; СПб. : Вильямс, 2000. – 848 с.

18.Дженнингс Р. Использование Microsoft Office Access 2003. Специальное издание – С.-Пб. : Вильямс, 2004. – 1312 с.

19.Еременко Е. В. Определение в зоне смешения концентрации веществ с учетом их последовательной трансформации // Регулирование качества природных вод: Сб. науч. тр. – Харьков : ВНИИВО,  $1984. - C. 3 - 12.$ 

20.Еременко Е. В. Экологические модели разной сложности для прогно-зирования качества воды // Проблеми охорони навколишнього природного сере-довища та техногенної безпеки: Зб. наук. пр. УкрН-ДІЕП. – Харків, 2000. – C. 90–99.

21.Захаров В. Н. Автоматы с распределенной памятью. - М. : Энергия, 1975 – 136 с.

22.Зелинский С. Удачный расклад. Обзор современных геоинформационных систем / С. Зелинский // CHIP. Компьютерный журнал. –  $2000. - N_2 8. - C. 50 - 55.$ 

23.Каминский В. С. Состав и качество поверхностных вод: Понятие «качество» воды / В. С. Каминский // Основы прогнозирования качества поверхностных вод. – М. : Наука, 1982. – С. 6–22.

24.Караушев А. В. Речная гидравлика. Курс общей и специальной гидравлики для гидрологов / А. В. Караушев – Ленинград. : Гидрометеоиздат, 1969.– 416 с.

25.Кацман Р. Архитектура программного обеспечения на практике/ Рик Кацман, Пол Клементс, Лен Баас. – СПб. : [Питер](http://oz.by/producer/more1202.html), 2005. – 576с.

26.Ковальчук П. І. Моделювання та прогнозування стану навколишнього природного середовища: Навч. посібник. – К. : Либідь, 2003. – 208 с.

27.Крижановський Є. М. Автоматизація візуалізації результатів моделювання природних процесів у геоінформаційних системах / В. Б. Мокін, Є. М. Крижановський // Вісник Вінницького політехнічного інституту. – 2008.– № 6. – С. 51–54.

28.Крижановський Є. М. Автоматизована ідентифікація геоінформаційних моделей об'єктів моніторингу поверхневих вод області / В. Б. Мокін, Є. М. Крижановський, Ю. М. Коновалюк // Оптикоелектронні інформаційно-енергетичні технології. – 2005.– № 2. – С. 187–192.

29.Крижановський Є. М. Геоінформаційна аналітична система державного моніторингу довкілля Вінницької області. Ч. І. Моніторинг поверхневих вод. – Методичний посібник / В. Б. Мокін, О. Г. Яворська та ін. – Вінниця : УНІВЕРСУМ-Вінниця – 2005. – 79 с.

30.Крижановський Є. М. Геоінформаційна аналітична система моніторингу якості і використання водних ресурсів та стану водогосподарських об'єктів річки Тиса у Закарпатській області / Мокін В. Б., Чіпак В. П., Федів Р. Є., Дуркот В. М. та ін. // Під ред. В. Б. Мокіна: УНІВЕРСУМ-Вінниця – 2009. – 228 с.

31.Крижановський Є. М. Геоінформаційна система каталогукласифікатора з паспортними даними та даними моніторингу стану водних об'єктів р. Кальміус / В. Б. Мокін, С. В. Третьяков, М. Г. Задорожна, В. Є. Антоненко, Н. О. Білоцерківська та ін. // Під ред. В. Б. Мокіна: УНІВЕРСУМ-Вінниця – 2009. – 284 с.

32.Крижановський Є. М. Збирання, обробка, збереження та візуалізація даних моніторингу вод Вінницької області на основі технології СУБД та геоінформаційних систем / Є. М. Крижановський, В. Б. Мокін // Збірка матеріалів VІ Всеукраїнської наукової студентської конференції. – Одеса: ОДЕКУ, 2004. – С. 138–140.

33.Крижановський Є. М. Інформаційна система для оптимального управління попусками каскаду водосховищ басейну Південний Буг / В. Б. Мокін, Є. М. Крижановський, В. П. Лепеха // «Вплив руйнівних повеней, паводків, небезпечних геологічних процесів на функціонування інженерних мереж та безпеку життєдіяльності»: п'ята науковопрактична конференція, 23–27 лютого 2009 р.: матер. конф. – м. Яремче Івано-Франківської обл., НПЦ «Екологія наука техніка». –  $2009. - C. 60 - 62.$ 

34.Крижановський Є. М. Інформаційна технологія автоматизованого інтегрування математичних моделей у геоінформаційні системи моніторингу поверхневих вод / Є. М. Крижановський, В. Б. Мокін // Збірник наукових статей ІІ Всеукраїнського з'їзду екологів з міжнаро-

дною участю. – 23–26.09.2009. – Вінниця: Вінницький національний технічний університет, 2009. – С. 154 – 157.

35.Крижановський Є. М. Новий метод синтезу геоінформаційних моделей природних систем за математичними моделями процесів у них / В. Б. Мокін, Є. М. Крижановський // Вісник Вінницького політехнічного інституту. – 2007.– № 4. – С. 40–47.

36.Крижановський Є. М. Новий підхід до створення [уніфікованої](http://www.nbuv.gov.ua/e-journals/VNTU/2007-1/ukr/07mvbfem.pdf) [інформаційно](http://www.nbuv.gov.ua/e-journals/VNTU/2007-1/ukr/07mvbfem.pdf)-довідкової підсистеми ГІС моніторингу довкілля / В. Б. Мокін, Є. М. Крижановський, Ю. М. Коновалюк, Д. Ю. Кульомін // Наукові праці Вінницького національного технічного університету. – 2007.– № 1. – Режим доступу до журн: [http://www.nbuv.gov.ua/e](http://www.nbuv.gov.ua/e-journals/VNTU/2007-1/ukr/07mvbfem.pdf)[journals/VNTU/2007-1/ukr/07mvbfem.pdf.](http://www.nbuv.gov.ua/e-journals/VNTU/2007-1/ukr/07mvbfem.pdf)

37.Крижановський Є. М. Система підтримки прийняття рішень з моніторингу та управління станом вод басейну річки Дністер з використанням геоінформаційних технологій / Мокін В. Б., Бабич М. Я., Лисюк О. Г., Лосік І. І. та ін. // Під ред. В. Б. Мокіна : УНІВЕРСУМ-Вінниця – 2009. – 252 с.

38.Крижановський Є. М. Система підтримки прийняття рішень з моніторингу та управління водними ресурсами Львівської області / Мокін В. Б., Мокін Б. І., Сташук В. А., Бабич М. Я. та ін. // Під ред. В. Б. Мокіна: УНІВЕРСУМ-Вінниця – 2009. – 236 с.

39.Крижановський Є. М. Система підтримки прийняття управлінських рішень керівниками водогосподарських організацій для басейну річки Прип'ять з використанням геоінформаційних технологій / Мокін В. Б., Сташук В. А., Дезірон О. В., Бабич М. Я. та ін. // Під ред. В. Б. Мокіна: УНІВЕРСУМ-Вінниця – 2009. – 236 с.

40.Крижановський Є. М. Система підтримки прийняття управлінських рішень керівниками водогосподарських організацій для басейну річки Південний Буг з використанням геоінформаційних технологій / Мокін В. Б., Сташук В. А., Дезірон О. В., Бабич М. Я., Крижановський Є. М. та ін. // Під ред. В. Б. Мокіна: УНІВЕРСУМ-Вінниця. –  $2009. - 244$  c.

41.Крижановський Є. М. Система підтримки прийняття управлінських рішень керівниками водогосподарських організацій для басейну річки Сіверський Донець з використанням геоінформаційних технологій / В. Б. Мокін, М. Я. Бабич, В. Є. Антоненко, Н. О. Білоцерківська та ін. // Під ред. В. Б. Мокіна: УНІВЕРСУМ-Вінниця – 2009. – 352 с.

42.Крижановський Є. М. Синтез геоінформаційних моделей природних систем по математичних моделях процесів у них / В. Б. Мокін, Є. М. Крижановський // «Системний аналіз та інформаційні технології»: X Міжнародна науково-технічна конференція, 20–24.05.2008 р.: матеріали конференції. – К. : 2008. – С. 384.

43.Крижановський Є. М. Геоінформаційна система басейну річки Південний Буг та її роль у прийнятті управлінських рішень / О. В. Дезірон, В. Б. Мокін, Є. М. Крижановський // Водне господарство України. – 2006.– № 4. – С. 10–15.

44.Лаврик В. І. Методи математичного моделювання в екології. – К. : КМ Академія, 2002. – 260 с.

45.Лаврик В. І., Боголюбов В. М. Математичне моделювання процесів самоочищення поверхневого стоку урбанізованих територій / В. І. Лаврик, В. М. Боголюбов // Екологія довкілля та безпека життєдіяльності. – 2004. – № 2. – С. 62–65.

46.Литвин П., Гетц К., Гунделой М. Access 2002. Разработка корпоративных приложений. – СПб. : Питер, 2003. – 848 с.

47.Мокін В. Б. Аналітичне моделювання динаміки річкових процесів з одночасним врахуванням ламінарної та турбулентної зон / В. Б. Мокін // Вісник ВПІ. – 2001.– № 2. – С. 108–113.

48.Мокін В. Б. База даних геоінформаційної аналітичної системи державного моніторингу поверхневих вод Вінницької області («БД ГІАС ДМПВ ВО"» /Мокін В. Б., Боцула М. П., Крижановський Є. М., Ящолт А. Р., Гончар Н. М. // Свідоцтво про реєстрацію авторського права на твір № 12999. – К. : Державний департамент інтелектуальної власності України. – Дата реєстрації: 11.05.2005.

49.Мокін В. Б. Двофазна оптимізація процесів очищення води / Зб. матеріалів семінару «Сучасні проблеми охорони і раціонального використання водних ресурсів та очистки природних і стічних вод». – К. : Тов. «Знання» України, 2001.– С. 40–42.

50.Мокін В. Б. Деякі аспекти управління скидами стічних вод до річки в разі її аварійного забруднення / В. Б. Мокін // Системні технології. – № 6 (23). – 2002. – С. 26–40.

51.Мокін В. Б. До питання про збіжність алгоритму розв'язання рівнянь, які моделюють динаміку хімічних та бактеріологічних показників якості річкових вод / В. Б. Мокін // Вісник ВПІ. –1998.– № 3. – С. 28–35.

52.Мокін В. Б. Замкнута система оптимального управління якістю річкової води за критерієм мінімуму збитків / В. Б. Мокін // Вісник ВПІ. – 2000. – № 4. – С. 39–45.

53.Мокін В. Б. Ідентифікація параметрів малих річок на основі теорії нечітких множин по експертних оцінках та по їх геоінформаційній моделі / В. Б. Мокін // Вісник ЖДТУ. – 2004. – C. 133–142.

54.Мокін В. Б. Комп'ютеризовані регіональні системи державного моніторингу поверхневих вод: моделі, алгоритми, програми. Монографія / В. Б. Мокін, М. П. Боцула, Г. В. Горячев та ін. – Вінниця : Видво ВНТУ «УНІВЕРСУМ-Вінниця», 2005. – 315 с.

55.Мокін В. Б. Математичні моделі для контролю та управління якістю річкових вод; монографія. / В. Б. Мокін. – Вінниця : УНІВЕРСУМ-Вінниця, 2005. – 174 с.

56.Мокін В. Б. Математичні моделі та програми для оцінювання якості річкових вод; монографія. / В. Б. Мокін, Б. І. Мокін. – Вінниця : УНІВЕРСУМ-Вінниця, 2000.– 152 с.

57.Мокін В. Б. Новий підхід до двовимірного моделювання динаміки змішування річкових вод зі стічними, що надходять з берега / В. Б. Мокін., Ю. С. Гавриков // Вестник Херсонского государственного технического университета. – 2002. – № 2. – С. 340–343.

58.Мокін В. Б. Новий підхід до ідентифікації параметрів малих річок по нечітких експертних оцінках // В. Б. Мокін // Вісник ВПІ. – 2005. – № 4. С. 34–41

59.Мокін В. Б. Новий підхід до розробки моделі процесів змішування стічних вод із річковими на основі теорії нечітких множин / В. Б. Мокін // Вісник ВПІ. – № 6. – 2003. – С. 180–186.

60.Мокін В. Б. Одновимірна динамічна модель процесів самоочищення та розбавлення великої кількості стічних вод для найбільш забрудненого потоку річки / В. Б. Мокін // Вісник ВПІ. – 2003. – № 5. – С. 42–47.

61.Мокін В. Б. Оптимальна геоінформаційна модель регіональної системи державного моніторингу поверхневих вод / В. Б. Мокін // Екологія довкілля та безпека життєдіяльності. – 2005. – № 3. – С. 32–39.

62.Мокін В. Б. Синтез замкнутої оптимальної системи управління якістю річкової води за критерієм мінімуму збитків / В. Б. Мокін // Вісник ВПІ. – 2000. – № 3. – C. 54–61.

63.Мокін В. Б. Синтез оптимального закону управління скидами стічних вод до річки в разі її аварійного забруднення за принципом «рівних можливостей» / В. Б. Мокін // Вісник Житомирського інженерно-технологічного інституту. Спеціальний випуск за матеріалами Міжнародної науково-технічної конференції «Інформаційнокомп'ютерні технології 2002». – 2002. – С. 147–151.

64.Мокін В. Б. Синтез просторово-розподіленої моделі річки на основі моделі упорядкування основних процесів / В. Б. Мокін // Вісник ВПІ. – 1997.– № 3. – С. 52–56.

65.Мокін В. Б. Узагальнена одновимірна модель процесів самоочищення та розбавлення стічних вод у розгалуженій річковій системі / В. Б. Мокін // Вісник ВПІ. – 2005. – № 3. – C. 25–30.

66.Мокін В. Б., Боцула М. П. Розробка геоінформаційної системи державного моніторингу довкілля Вінницької області / Зб. наукових праць «Національне картографування: стан, проблеми та перспективи розвитку». – К. : ДНВП «Картографія», 2003. – С. 140–143.

67.Мокін В. Б. Комп'ютерна програма «Підсистема «Вода та скиди» автоматизованої системи контролю «ЕкоІнспектор» для накопичення, оброблення та аналізування усіх видів скидів та стану забруднення води в Україні» («Підсистема «Вода та скиди» АСК «ЕкоІнспектор») / Мокін В. Б., Боцула М. П., Крижановський Є. М. // Свідоцтво про реєстрацію авторського права на твір № 18017. – К. : Державний департамент інтелектуальної власності України. – Дата реєстрації: 20.09.2006.

68.Мокін В. Б., Комп'ютерна програма «Геоінформаційна система моніторингу стану вод та підтримки прийняття рішень для управління басейном річки Південний Буг» / Мокін В. Б., Боцула М. П., Крижановський Є. М. // Свідоцтво про реєстрацію авторського права на твір № 26733. – К. : Державний департамент інтелектуальної власності України. – Дата реєстрації: 01.12.2008.

69.Мокін В. Б. Комп'ютерна програма «Геоінформаційна система екологічного моніторингу та підтримки прийняття рішень з інтегрованого управління водними ресурсами басейну річки Дністер» / Мокін В. Б., Боцула М. П., Крижановський Є. М. // Свідоцтво про реєстрацію авторського права на твір № 28120. – К.: Державний департамент інтелектуальної власності України. – Дата реєстрації: 25.03.2009.

70.Мокін В. Б. Комп'ютерна програма «Мережна геоінформаційна система екологічного моніторингу та підтримки прийняття рішень з інтегрованого управління водними ресурсами басейну річки Сіверський Донець» / Мокін В. Б., Боцула М. П., Крижановський Є. М. // Свідоцтво про реєстрацію авторського права на твір № 28115. – К. : Державний департамент інтелектуальної власності України. – Дата реєстрації: 25.03.2009.

71.Мокін В. Б. Комп'ютерна програма «Геоінформаційна система екологічного моніторингу та підтримки прийняття рішень з інтегрованого управління водними ресурсами басейну річки Прип'ять» / Мокін В. Б., Боцула М. П., Крижановський Є. М. // Свідоцтво про реєстрацію авторського права на твір № 28118. – К. : Державний

департамент інтелектуальної власності України. – Дата реєстрації: 25.03.2009.

72.Мокін В. Б. Комп'ютерна програма «Геоінформаційна система екологічного моніторингу та підтримки прийняття рішень з інтегрованого управління водними ресурсами басейнів великих річок України » (ГІС «Річки України») / Мокін В. Б., Боцула М. П., Крижановський Є. М. // Свідоцтво про реєстрацію авторського права на твір № 28117. – К. : Державний департамент інтелектуальної власності України. – Дата реєстрації: 25.03.2009.

73.Мокін В. Б. Комп'ютерна програма для порівняння та синхронізації змін метрики та семантики в картах геоінформаційних систем у форматі ГІС «Панорама» / Мокін В. Б., Боцула М. П., Крижановський Є. М. // Свідоцтво про реєстрацію авторського права на твір № 28121. – К. : Державний департамент інтелектуальної власності України. – Дата реєстрації: 25.03.2009.

74.Мокін В. Б. Комп'ютерна програма «Геоінформаційна система екологічного моніторингу та підтримки прийняття рішень з інтегрованого управління водними ресурсами басейну річки Тиса»/ Мокін В. Б., Боцула М. П., Крижановський Є. М. // Свідоцтво про реєстрацію авторського права на твір № 28122. – К.: Державний департамент інтелектуальної власності України. – Дата реєстрації: 25.03.2009.

75.Мокін В. Б. Комп'ютерна програма «Геоінформаційна система моніторингу стану водогосподарських об'єктів басейну річки Тиса на основі моделі їх взаємозв'язків» / Мокін В. Б., Боцула М. П., Крижановський Є. М. // Свідоцтво про реєстрацію авторського права на твір № 18119. – К. : Державний департамент інтелектуальної власності України. – Дата реєстрації: 25.03.2009.

76.Мокін В. Б. Моніторинг якості вод малих та середніх річок: поточне моделювання, прогнозування реакції на аварійні скиди стічних вод, пошук незареєстрованих скидів // В. Б. Мокін, О. О. Мокіна // Зб. матеріалів другої науково-практичної конференції «Техногенноекологічна безпека регіонів як умова сталого розвитку України». – Київ : Тов. «Знання» України, 2002. – С. 284–286.

77.Остроумов С. А. Основы теории биотического формирования качества воды и самоочищения водных экосистем / С. А. Остроумов // Екологія довкілля та безпека життєдіяльності. – 2004. – № 6. – С. 12–18.

78.Пакет прикладных программ для решения интегральных уравнений в среде MATLAB / А. Ф. Верлань, И. О. Горошко, Д. Э. Контрерас // Сб. тезисов докладов Всероссийской научной конференции "Проектирование научных и инженерных приложений в среде MATLAB" Верлань А. Ф. – М. : ИПУ РАН. – 2002. – 207 с.

79.Петрук В. Г. Основи науково-дослідної роботи. Навчальний посібник / Петрук В. Г., Володарський Є. Т., Мокін В. Б; під ред. В. Г. Петрука. – Вінниця: УНІВЕРСУМ-Вінниця, 2005. – 144 с.

80.Петруцос З., Хаук К. Visual Basis 6 и VBA для профессионалов: пер. с англ. – СПб : Питер, 2000. – 432 с.

81.Поліщук С. З. Системний аналіз і моделювання у розв'язанні проблем сталого розвитку території. / Поліщук С. З., Долодаренко В. О., Чорнобровкіна Н. А., Рябко А. І. – Дніпропетровськ : Поліграфіст, 2001. – 136 с.

82.Праг К. Н. Access 2002. Библия пользователя. / Праг К. Н., Ирвин М. Р. – СПб : Диалектика, 2002. – 1216 с.

83.Практические рекомендации по расчету разбавления сточных вод в реках, озерах и водохранилищах / под ред. А. В. Караушева. – Л. : Фотоофсетн. лаборатория ВНИГЛ ГГИ, 1970. – 90 с.

84.Прогнозно-моделирующие комплексы для Правительственной информационно-аналитической системы по чрезвычайным ситуациям / А. А. Ищук. В. Е. Козлитин, А. Д. Седченко, В. Г. Швайко // ArcReview. Современные геоинформационные технологии. – 2002. –  $\mathbb{N}$  2 (21). – C. 14–15.

85.Прозоров И. В. Гидравлика, водоснабжение и канализация : Учеб. пособие для строит. вузов. / Прозоров И. В., Николадзе Г. И., Минаев А. В. – М. : Высш. шк., 1990. – 448 c.

86.Пряжинская В. Г. Математическое моделирование в управлении водными ресурсами. / Пряжинская В. Г., Рикун А. Д., Шнайдман В. М. и др. – М., 1988. – 248 с.

87.Ратушняк Г. С. Топографія з основами картографії. Навчальний посібник. – Вінниця : УНІВЕРСУМ-Вінниця, 2002. – 179 с.

88.Регламент автоматизованого обміну даними в підсистемі моніторингу поверхневих вод суші та прибережних вод Азовського моря системи довкілля Запорізької області / Комунальне наукововиробниче підприємство «ЕКОЦЕНТР». – Запоріжжя, 2004. – 23 с.

89.Родзиллер И. Д. Прогноз качества воды водоемов-приемников сточных вод / И. Д. Родзиллер – М. : Стройиздат, 1984. – 263 с.

90.Розробка геоінформаційної системи водних ресурсів Львівської області з базою даних про водокористування та даними спостережень за станом поверхневих вод області. Звіт про НДР / В. Б. Мокін,

Є. М. Крижановський та ін. / Вінниц. нац. техн. ун-т. – 2816;  $(N<sup>2</sup> \text{ AP } 0108 \text{U}009138)$ . – IHB.  $N<sup>2</sup> 0208 \text{U}006862$ . – K., 2008. – 45 c.

91.Розробка екологічного атласу басейну річки Південний Буг / Є. М. Крижановський, В. Б. Мокін, Г. Б. Марушевський // Збірник наукових статей ІІ Всеукраїнського з'їзду екологів з міжнародною участю. – 23–26 вер.2009. – Вінниця: Вінницький національний технічний університет, 2009. – С. 151 – 154.

92.Розробка і апробація технології створення геоінформаційної аналітичної системи моніторингу водних ресурсів області (розробка структури електронних паспортів малих річок і водойм, створення запитів для кількісної і якісної оцінки стану річок): Звіт про НДР / В. Б. Мокін, М. П. Боцула та ін. / Вінниц. нац. техн. ун-т. – 8411;  $\mathbb{N}_{2}$  ДР 0104U007756. – Iнв.  $\mathbb{N}_{2}$  0204U006122 – K., 2003. – 82 с.

93.Розробка і впровадження геоінформаційної аналітичної системи моніторингу поверхневих водних ресурсів області (паспортизація малих річок і водойм, кількісне та якісне оцінювання їх стану): Звіт про НДР / В. Б. Мокін, Є. М. Крижановський та ін. / Вінниц. нац. техн. ун-т. – 8412; № ДР 0104U007757. – Інв. № 0304U004486. – К., 2004. – 183 с.

94.Розробка моделей та законів управління якістю річкової води. Розробка інструментальних програмних засобів реалізації законів управління якістю річкової води: Звіт про НДР / Б. І. Мокін, В. Б. Мокін та ін. / Вінниц. держ. техн. ун-т. – 84-Д-227; № ДР 0202U004181. – K., 2002. – 52 с.

95.Розробка моделей та законів управління якістю річкової води. Розробка моделей та алгоритмів управління якістю річкової води: Звіт про НДР (проміжн.) / Б. І. Мокін, В. Б. Мокін та ін. / Вінниц. держ. техн. ун-т. – 84-Д-227; № ДР 0100U002936; Інв. № 0201U003903. – К.,  $2001 - 55$  c.

96.Розробка моделей та інструментальних програмних засобів аналізу екологічного стану річок в межах промислового центру. Розробка методів ідентифікації математичних моделей динаміки якості річкових вод та алгоритмів збору необхідної для цього інформації: Звіт про НДР (проміжн.) / Б. І. Мокін, В. Б. Мокін та ін. / Вінниц. держ. техн. ун-т. – 47-Д-172; № ДР 0197U012588; Інв. № 0299U000670. – К.,  $1999. - 79$  c.

97.Романенко В. Д. Методика екологічної оцінки якості поверхневих вод за відповідними категоріями. / Романенко В. Д., Жукинський В. М., Оксіюк О. П. та ін. – К. : СИМВОЛ-Т, 1998. – 28 с.

98.Романюк О. Н. Організація баз даних і знань: Навч. посібник / Романюк О. Н., Савчук Т. О. – Вінниця : УНІВЕРСУМ-Вінниця, 2003.  $-217$  c.

99.Светличный А. А. Географические информационные системы: технология и приложения. / Светличный А. А., Андерсон В. Н., Плотницкий С. В.– Одесса. : Астропринт, 1997. – 196 с.

100. Синельников В. Е. Механизм cамоочищения водоемов.– M. : Cтpойиздат, 1980. – 200 с.

101. Синтез законів управління якістю води річки Південний Буг з використанням ГІС-технологій: Звіт про НДР / Б. І. Мокін, В. Б. Мокін та ін. / Вінниц. нац. техн. ун-т. – 84-Д-239; № ДР 0102U002262; Інв. № 0205U002500. – К., 2005. – 175 с.

102. Синтез моделі річки на основі упорядкування основних процесів / В. Б. Мокін // Вісник ВПІ. – 1997. – № 2. – С. : 43–48.

103. Синтез системи управління якістю річкової води, оптимальної за критерієм вартості збитків / В. Б. Мокін // Зб. пр. міжнародної конференції з управління «Автоматика 2000». – Т.5. – Львів : Державний НДІ інформаційної інфраструктури, 2000. – С. 152–158.

104. Система прийняття управлінських рішень керівниками водогосподарських організацій для басейну річки Південний Буг з використанням геоінформаційних технологій: Звіт про НДР / В. Б. Мокін, Є. М. Крижановський та ін. / Вінниц. нац. техн. ун-т. – 2805; № ДР 0105U006684. – Інв. № 0206U006852. – К., 2006. – 99 с.

105. Створення бази даних геоінформаційної системи каталогукласифікатору з паспортними даними водних об'єктів басейну р. Кальміус та геоінформаційного забезпечення каталогукласифікатору з паспортними даними водних об'єктів. Звіт про НДР / В. Б. Мокін, Є. М. Крижановський та ін. / Вінниц. нац. техн. ун-т. – 2818; (№ ДР 0108U011046). – Інв. № 0208U006864. – К., 2008. – 67 с.

106. Створення геоінформаційної аналітичної системи моніторингу якості і використання водних ресурсів та стану водогосподарських об'єктів Закарпатської області Звіт про НДР / В. Б. Мокін, Є. М. Крижановський, М. П. Боцула та ін. / Вінниц. нац. техн. ун-т. – 2815 (№ ДР 0108U008125). – Інв. № 0208U005768. – К., 2008.– 60 с.

107. Створення геоінформаційної системи моніторингу стану вод басейну річки Прип'ять. Звіт про НДР / В. Б. Мокін, Є. М. Крижановський та ін. / Вінниц. нац. техн. ун-т. – 2810; (№ ДР 0107U011807). – Інв. № 0207U008253. – К., 2007. – 49 с.

108. Створення геоінформаційної системи підтримки прийняття рішень з моніторингу та управління станом вод басейну річки Дністер. Звіт про НДР / В. Б. Мокін, Є. М. Крижановський та ін. / Вінниц. нац. техн. ун-т. – 2817; (№ ДР 0108U009137). – Інв. № 0208U006863.– К., 2008.– 45 с.

109. Створення системи підтримки прийняття управлінських рішень керівниками водогосподарських організацій для басейну річки Сіверський Донець з використанням геоінформаційних технологій Звіт про НДР / В. Б. Мокін, Є. М. Крижановський та ін. / Вінниц. нац. техн. ун-т. – 2809; (№ ДР 0107U005997).– Інв. № 0207U006945.– К.,  $2007 - 58$  c.

110. Супровід упровадження та удосконалення єдиної автоматизованої системи Державної екологічної інспекції та підрозділів аналітичного контролю територіальних органів Мінприроди із отриманням результатів вимірювань стану забруднення довкілля, викидів, скидів і відходів, їх накопичення, оброблення та аналізування. Звіт про НДР / В. Б. Мокін, М. П. Боцула та ін. / Вінниц. нац. техн. ун-т. – 2811  $(N<sup>6</sup>$  ДР 0107U008338). – Iнв. № 0207U010115. – К., 2007. – 81 с.

111. Теоретическое и экспериментальное изучение разбавления сточных вод в реках и водоемах / А. В. Караушев, А. Я. Шварцман, М. А. Бесценная // Труды IV Всесоюз. гидрол. Cъезда. – Л. : Гидрометеоиздат, 1976. – Т. 9. – С. 27–35.

112. Фролов А. Практика применения PERL, PHP, APACHE и MySQL для активных Web-сайтов. / Фролов А., Фролов Г. – М. : Русская Редакция, 2002. – 526 с.

113. Фролов В. А. Определение степени смешения сточных вод с водой водотока / Фролов В. А.// Производственные сточные воды.– Вып. 2.– М. : Медгиз, 1950.– С. 134–141.

114. Холланд М. Управление качеством воды / Холланд М., Раст У., Рюдинг С. // Природа и ресурсы / ЮНЕСКО. – 1991. – Т.27. –  $\mathbb{N}^{\circ}$  1–2. – C. 50–60.

115. Черняк А. А. Высшая математика на базе Mathcad. Общий курс: учеб. пособие. / А. А. Черняк, Ж. А. Черняк, Ю. А. Доманова. – СПб. : БХВ-Петербург, 2004. – 593с.

116. Шайтура С. В. Геоинформационные системы и методы их создания. – М. : 1998. – 252 с.

117. Швачич Г. Г. Лінійна алгебра в розрахунках середовища Mathcad : підручник для студ. екон. спец./ Г. Г. Швачич // Національна металургійна академія України; Дніпропетровська академія управління, бізнесу та права. Кафедра інформатики та математичних методів в економіці. – Д., 2000. – 236с.

118. Эйткен П. Разработка приложений на VBA в среде Office XP: Пер. с англ. – М.: Вильямс, 2003. – 496 с.

119. Ящолт А. Р. Комп'ютерна програма «Підсистема «Вода та скиди» автоматизованої системи контролю«ЕкоІнспектор» для накопичення, оброблення та аналізування усіх видів скидів та стану забруднення води в Україні» («Підсистема «Вода та скиди» АСК «ЕкоІнспектор») / Мокін В. Б., Ящолт А. Р. та ін. // Свідоцтво про реєстрацію авторськоо права на твір № 18017. – К. : Державний департамент інтелектуальної власності України. – Дата реєстрації : 20.09.2006.

120. Ящолт А. Р. Новий метод автоматизованого формування звітів інформаційних систем на основі секвенційного підходу / В. Б. Мокін, А. Р. Ящолт // Вісник Вінницького політехнічного інституту. – Вінниця : УНІВЕРСУМ-Вінниця – 2008. – № 3. – С. 50–56.

121. Ящолт А. Р. Новий метод розробки інформаційної моделі системи екологічного контролю / В. Б. Мокін, А. Р. Ящолт // Інформаційні технології та комп'ютерна інженерія. – Вінниця : УНІВЕРСУМ-Вінниця,  $-2008$ . − №1(11). − С. 37–43.

122. Ambrose R. B. The Water Quality Analysis Simulation Program, WASP5. Part A : Model documentation / Ambrose R. B., Wool T. A., Martin J. L. //-USA, Environmental Research Laboratory, Athens, Georgia,  $1993. - P.49 - 140.$ 

123. ArcGIS 9. Geodatabase Workbook. – Redlands, USA: ESRI,  $2004 - 258$  p.

124. ArcGIS 9. Getting Started With ArcGIS. – Redlands, USA: ESRI,  $2004. - 265$  p.

125. ArcGIS 9. Managing ArcSDE Application Serves. – Redlands, USA: ESRI, 2004. – 147 p.

126. ArcGIS 9. What is ArcGIS. – Redlands, USA: ESRI, 2004.– 119 p.

127. Arctur D., Zeilerm M. Designing Geodatabases, Case Studies in GIS Data Modeling. – USA, ESRI Press, 2004. – 408 p.

128. Bedford M. GIS for Water Management in Europe. – USA, ESRI Press, 2004.– 148 p.

129. Bratt S. Using ArcGIS 3D Analyst. / Bratt S., Booth B. – Redlands, USA: ESRI, 2002. – 261 p.

130. Booth B. Building a Geodatabase / Booth B., Crosier S., Clark J., MacDonald A. – Redlands, USA: ESRI, 2002. – 426 p.

131. Building a Geodatabase. – Redlands, USA: ESRI, 2003. – 460 p.

132. Cerco C. F. User's Guide to the CE - QUAL - ICM. Three Dimensional Eutrophication Model. / Cerco C. F., Cole T. – U. S. Army Corps of Engineers, Waterways Experiment Station. 1995.− 150 p.

133. Editting in ArcMap. – Redlands, USA : ESRI, 2003. – 462 p.

134. Edwards A.J., Smith M.C., Gattie D.K. Integrating Water Quality Modeling with GIS to Determine Management Strategies : A Study of Fort Gordon, GA / Edwards A. J., Smith M. C., Gattie D. K. // Journal of Spatial Hydrology. – 2004. – Vol. 2. – No. 1. – P. 1–20.

135. ESRI Map Book. Geography and GIS – Sustaining Our World. V.17.– USA: ESRI, 2002.– 120 p.

136. ESRI Map Book. V. 15. – Redlands, USA: ESRI, 2000. – 120 p.

137. ESRI Map Book. V. 19. – Redlands, USA: ESRI, 2004. – 122 p.

138. Eykhoff P. System Identification. – New York : Wiley, 1976. – 607 p.

139. Geodatabase Workbook. / Booth B., Shaner J., MacDonald A., Sanchez P. – Redlands, USA : ESRI, 2002. – 208 p.

140. Getting Started with ArcGIS. – Redlands, USA : ESRI, 2002. – 253 p.

141. Hearn D. Computer Graphics with OpenGL. / Hearn D., Pauline M. B. – 3rd Edition. – USA : Prentice Hall, 2003. – 880 p.

142. Helping Facilitate Survey Findings. Florida Keys Canal Project Tackles Water Quality Degradation With GIS / W. Leopard, K. Zahalka // ArcNews –  $2003/2004 - N_2 4 - P. 42$ 

143. Jsord W. Ecologic-economic analysis for regional development. / Jsord W., Charles L. – N.Y., 1972. – 270 p.

144. Karunaratne S. Mathematical Modeling as a Tool in Aquatic Ecosystem Management / Karunaratne S., Asaeda T. // Journal of Environmental Engineering. – Vol. 128. – No. 4. – April 2002. – P. 352–359.

145. Kuo J. T. Water Quality Simulation of Te-Chi Reservoir Using Two-Dimensional Models / Kuo J. T., Wu J. H., Chu W. S. // Wat. Sci. Tech. – 1994. – No.2(30). – P. 63–72.

146. Liao H. H. Interactive Water-Quality Within a GIS Environment / Liao H. H., Tim U. S. // Computers Environment and Urban Systems. –  $1994. - No.5(18) - P. 343-363.$ 

147. Lonin S. A. Water quality modelling for the ecosystem of the Cienaga de Tesca coastal lagoon / Lonin S. A., Tuchkovenko Y. S. // Ecological modelling.− Published by Elsevier Science B. V. − 2001.− Vol.  $144. - P. 279 - 293.$ 

148. Maguire D. GIS, Spatial Analysis and Modeling. / Maguire D., Batty M., Goodchild M. – USA, ESRI Press, 2005. – 498 p.

149. Maidment D. Arc Hydro : GIS for Water Resources. – USA, ESRI Press, 2002. – 218 p.

150. Maidment D. Hydrologic and Hydraulic Modeling Support with GIS / Maidment D., Djokic D. – USA, ESRI Press, 2000. – 232 p.

151. Manahan S. E. Environmental Chemistry. – NY. : Lewis Publishers, 1994. – 789 р.

152. Mancini J. J. Numerical Estimation of Coliform Mortality Rates under Varrious Conditions / Mancini J. J. // Journal of Water Pollution Control Federation.– 1978.– V.50 – Р. 247.

153. Mathematical Models in Water Pollution Control / Edited by A. James.– John Wiley and Sons Ltd. : N.Y., Chichester, Brisbane, Toronto,  $1978. - 470$  p.

154. Mathematical Models of Large Watershed Hydrology / Edited by Vijay P. Singh and Donald K. Frevert. – Water Resource Publications, LLC, 2002. – 914 p.

155. Mathematical Models of Small Watershed Hydrology and Applications / V. P. Singh and D. K. Frevert. – Water Resource Publications, LLC,  $2002. - 972$  p.

156. Mathematical Submodels In Water Quality Systems / S. E. Jørgensen, M. J. Gromiec, ELSEVIER, 1989. – 408 p.

157. Mattikali N. M. Estimation of Surface Water Quality Change in Response to Land Use Change: Application of the Export Coefficient Model Using Remote Sensing and Geographical Information System / Mattikali N. M. // Journal of Environmental Management. – 1996. – No.48. – P. 263–282.

158. Minami M. Using ArcMap. – Redlands, USA: ESRI, 2000. – 528 p.

159. Mitchell A. The ESRI Guide to GIS Analysis. V.1: Geographic Patterns and Relationships. – Redlands, USA : ESRI, 1999. – 186 p.

160. Modeling the effects of ecological engineering on ecosystem health of a shallow eutrophic Chinese lake (Lake Chao) / Fu-Liu Xu, Sven Erik Jorgensen, Shu Tao, Ben-Gang Li. // Ecological modelling. – 1999.–  $N_2$  117. – P. 239 – 260.

161. Mokin V. B. Control over Volume and Quality of Sewage Water in the River Waterway / Mokin V. B., Mokin B. I. // XVII IMEKO World Congress – Metrology in the 3rd Millennium. – Proceedings. – Dubrovnik, Croatia : HMD Croatian Metrology Society, 2003. – TC19. – P. 2090– 2093.

162. Mokin V. B. New Models of Processes in a River // 20TH International Scientific Symposium of Students and Young Research Workers. – Zielona Gora, Poland, 1998. – Vol.V, Part II: Management. – P. 67–71.

163. Mokin V. B. River Water Control of Sewage Disposal Detection / Mokin V. B., Mokin B. I. // XVI World Congress – IMEKO 2000. – V.VII. – Vienna, Hofburg, Austria : Abteilung Austauschbau and Messtechnik Karlsplatz, 2000. – P. 297–301.

164. Mokin V. B. The Algorithms of River Water Quality Control // XXI International Scientific Symposium – AQUA 2000. – Plock, Poland: Politechnika Warszawska, 2000. – P. : 20–27.

165. Using ArcGIS Geostatistical Analyst. – Redlands, USA : ESRI,  $2001 - 300$  p.

166. Using ArcGIS Spatial Analyst. – Redlands, USA: ESRI, 2002. – 232 p.

167. Using ArcGIS Survey Analyst. – Redlands, USA : ESRI, 2002. – 304 p.

168. Using ArcScan for ArcGIS. – Redlands, USA : ESRI, 2003. – 140 p.

169. Vienneau A. Using ArcCatalog. – Redlands, USA : ESRI, 2001.– 286 p.

170. Vieux B. E. Real-time urban runoff simulation using radar rainfall and physics-based distributed modeling for site-specific forecasts / Vieux B. E., Bedient P. B. // 10th International Conference on Urban Drainage, Copenhagen. Denmark, 21–26 August 2005.

171. Zeiler M. Modeling our World. – Redlands, USA: ESRI, 1999. – 202 p.

*Наукове видання*

## **Мокін Віталій Борисович, Крижановський Євгеній Миколайович, Боцула Мирослав Павлович**

# **ІНФОРМАЦІЙНА ТЕХНОЛОГІЯ ІНТЕГРУВАННЯ МАТЕМАТИЧНИХ МОДЕЛЕЙ У ГЕОІНФОРМАЦІЙНІ СИСТЕМИ МОНІТОРИНГУ ПОВЕРХНЕВИХ ВОД**

Монографія

Редактор С. Малішевська Оригінал-макет підготовлено Є. Крижановським

> Підписано до друку25.01.11 р. Формат 29,7×42¼. Папір офсетний. Гарнітура Times New Roman. Друк різографічний. Ум. др. арк. 8,78 Наклад 100 прим. Зам № 2011-013

Вінницький національний технічний університет, КІВЦ ВНТУ, 21021, м. Вінниця, Хмельницьке шосе, 95, ВНТУ, ГНК, к. 114. Тел. (0432) 59-85-32. Свідоцтво суб'єкта видавничої справи серія ДК № 3516 від 01.07.2009 р.

Віддруковано у Вінницькому національному технічному університеті, в комп'ютерному інформаційно-видавничому центрі, 21021, м. Вінниця, Хмельницьке шосе, 95, ВНТУ, ГНК, к. 114. Тел. (0432) 59-81-59 Свідоцтво суб'єкта видавничої справи серія ДК № 3516 від 01.07.2009 р.